# 설치 가이드 ColorEdge CG248-4K

**컬러 관리 LCD 모니터** 

#### **중요**

안전을 보장하고 효과적으로 사용하기 위해 PRECAUTIONS( 주의사항 ), 본 Setup Guide( 설치 가이드 ), 사용 설명서 (CD-ROM 에 저장되어 있음 ) 를 꼭 읽으십시오. 나중에 참조할 수 있도록 본 가이드를 보관하십시오.

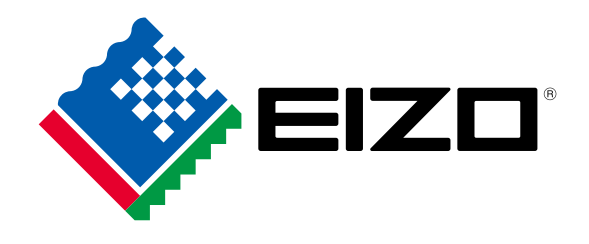

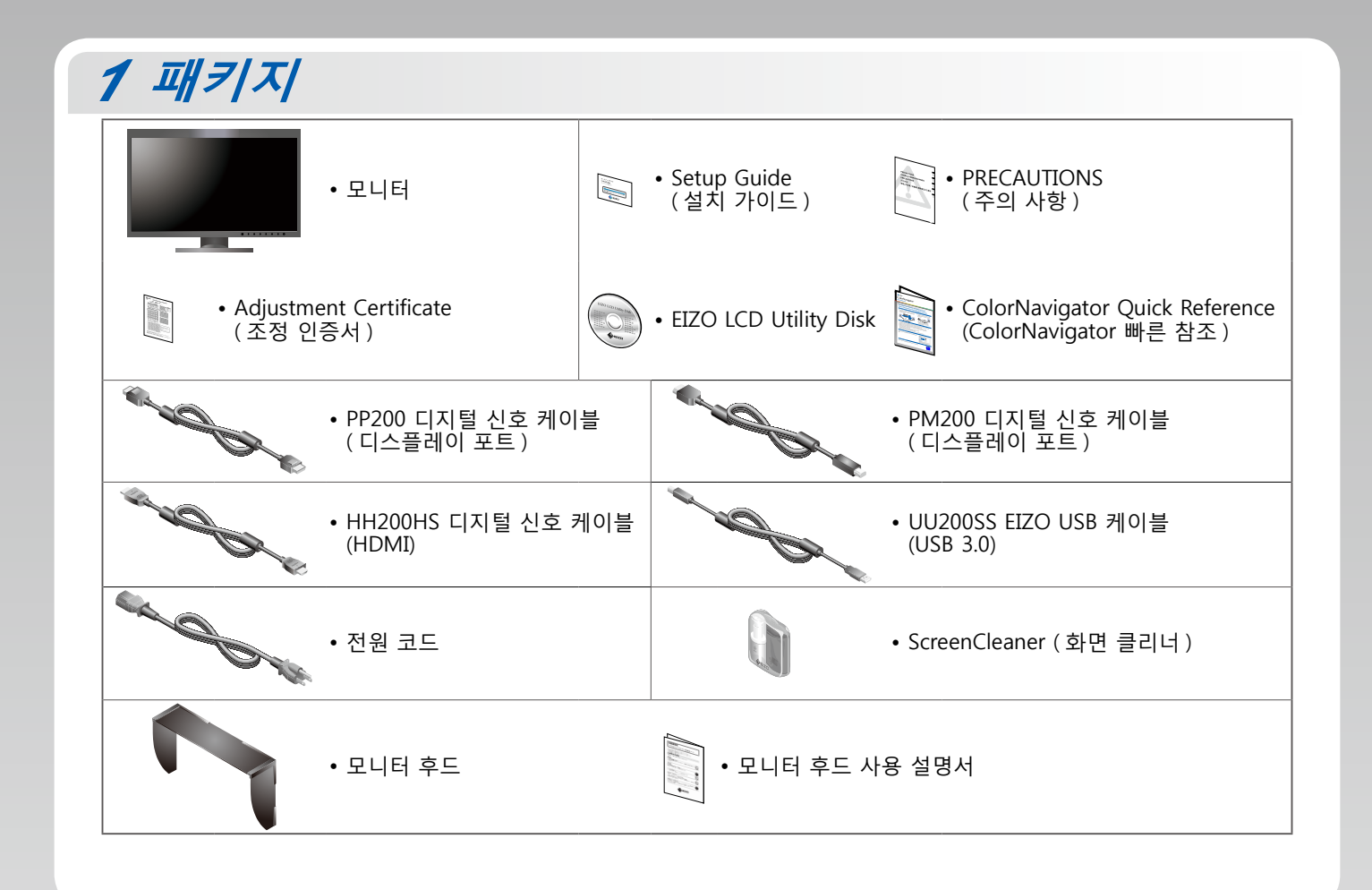

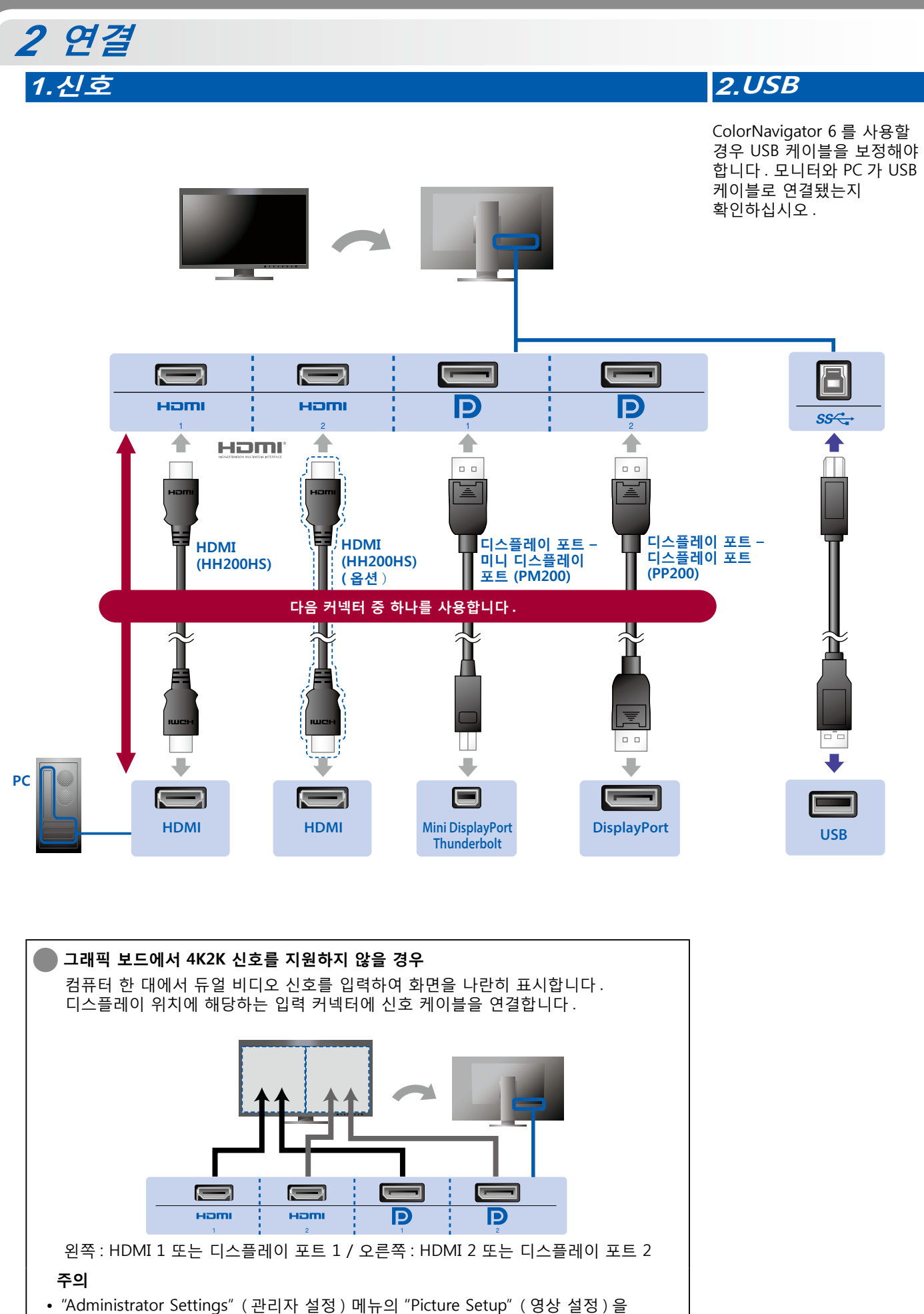

"Dual" (듀얼)로 변경해야 합니다. 자세한 내용은 사용 설명서 (CD-ROM 에 저장되어 있음)를 참조하십시오.

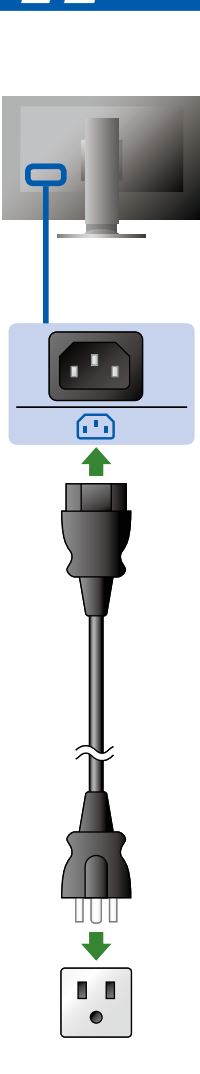

#### **홀더4. 전원3.** 스탠드 뒷면의 케이블 홀더를 사용하면 케이블

 수 정리할 깔끔하게 을  $Q$ 습니다.

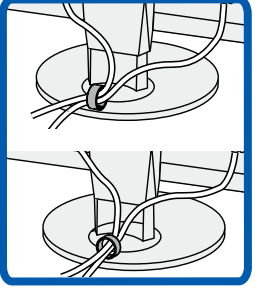

## **후드** *3*

#### 설치에 대한 자세한 내용은 모니터 후드 사용 .<br>설명서 ( 모니터 후드 포장 상자에 동봉 ) 를 참조하십시오.

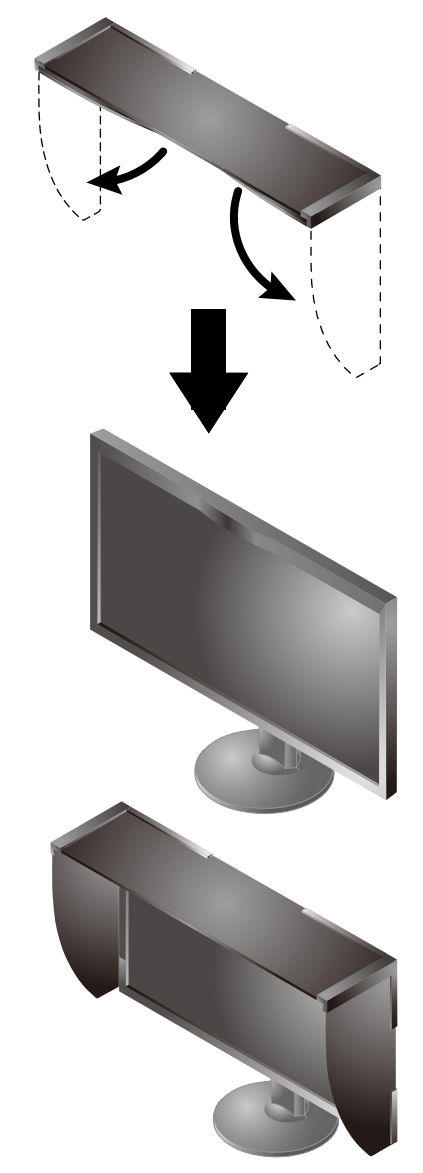

#### **주의**

• 모니터를 가로 위치로 사용할 때는 모니터 후드를 사용할 수 없습니다. 모니터를 세로 위치로 사용할 때는 기본 .<br>제공되는 모니터 후드만 설치할 수 있습니다.

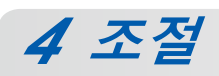

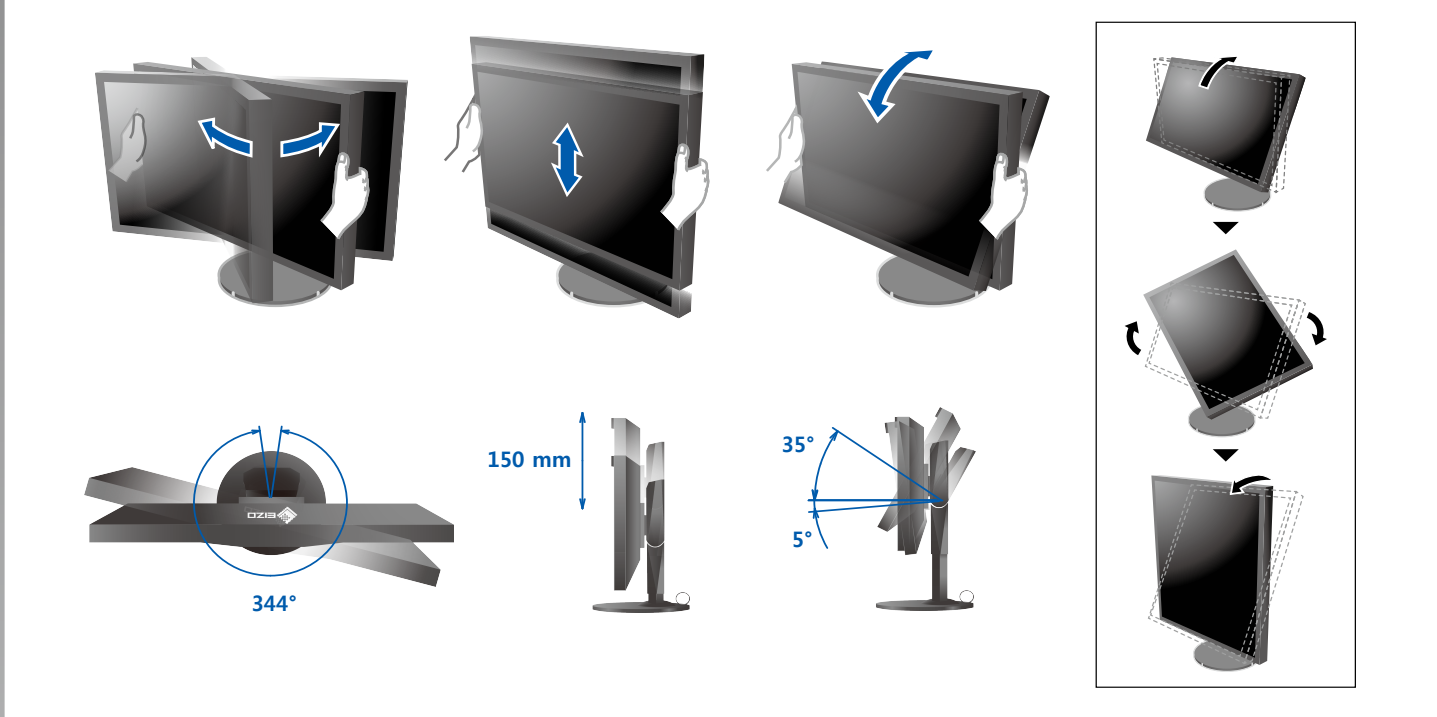

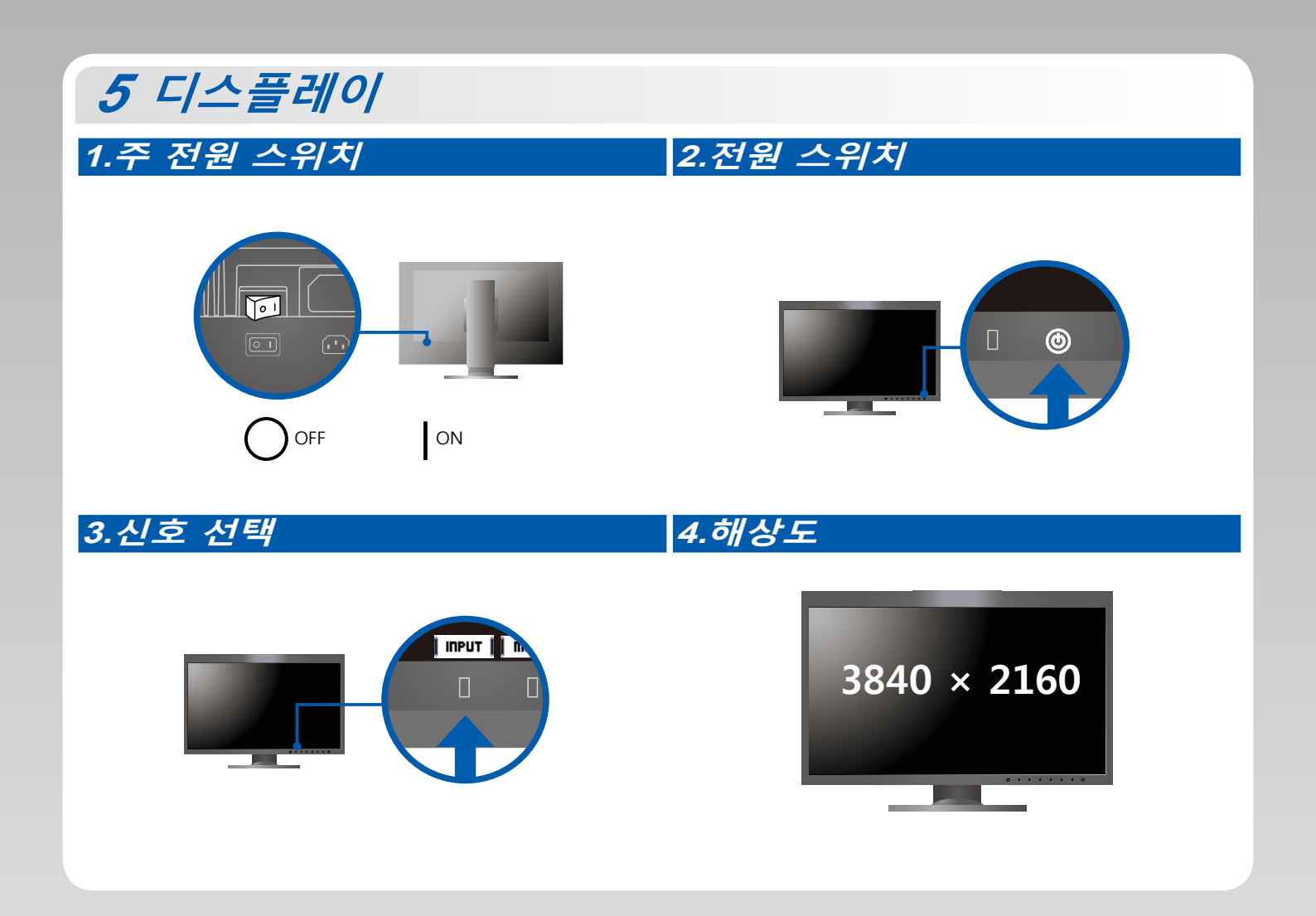

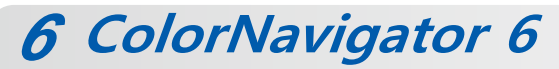

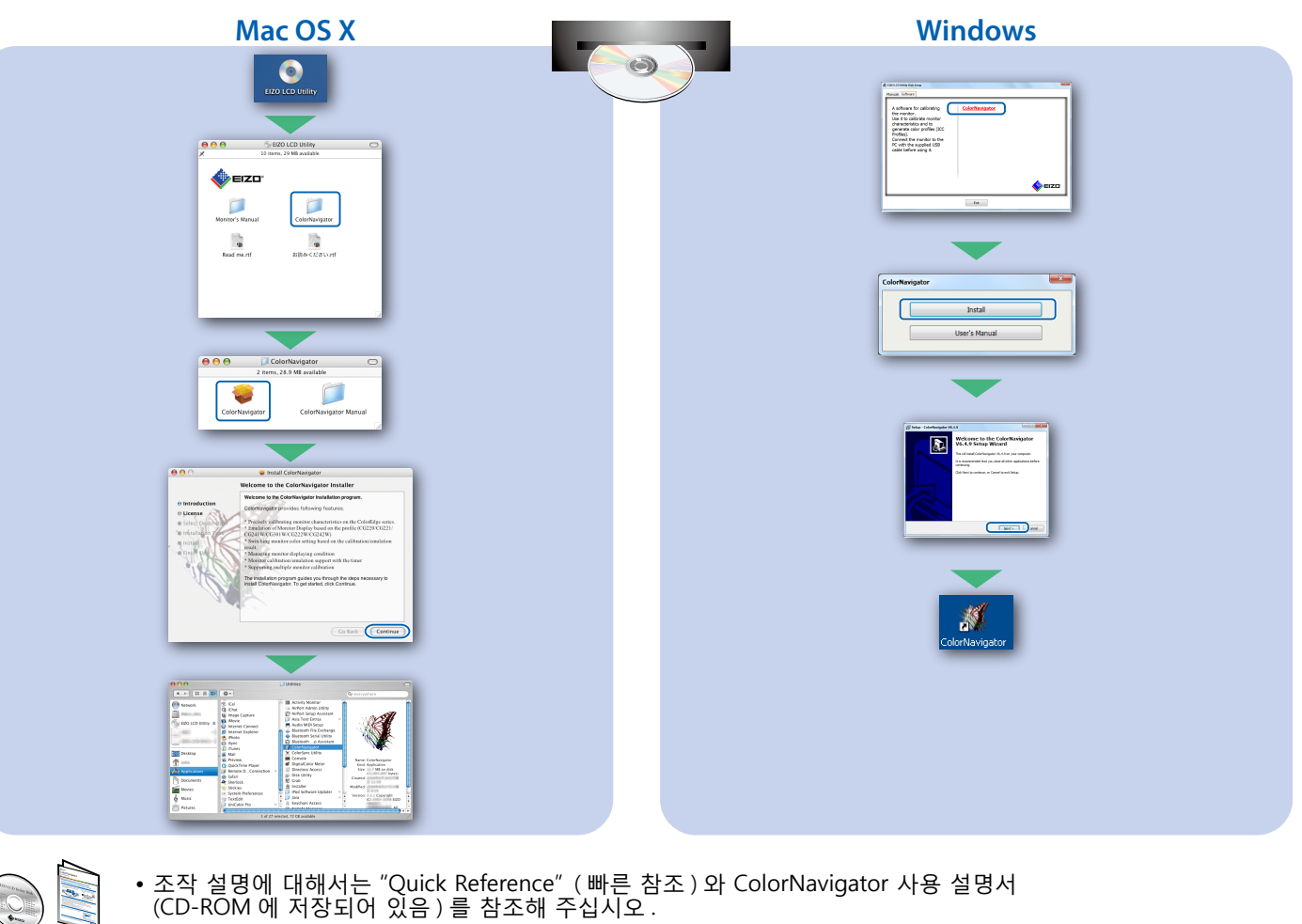

(CD-ROM 에 저장되어 있음 ) 를 참조해 주십시오 .

## **SelfCalibration**

보정을 주기적으로 수행할 수 있습니다.

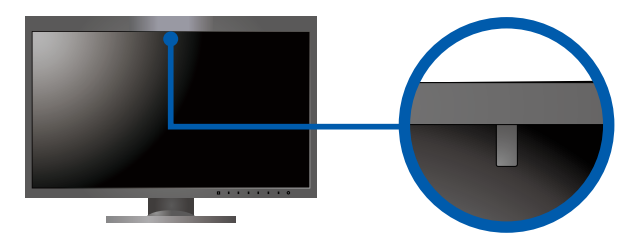

• SelfCalibration 에 대한 자세한 내용은 모니터 사용 설명서 (CD-ROM 에 저장되어 있음) 를 참조하십시오.

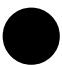

### 화면이 표시되지 않는 문제

다음의 해결 방법을 이행한 후에도 모니터에 화상이 표시되지 않으면, 가까운 EIZO 대리점에 문의하십시오.

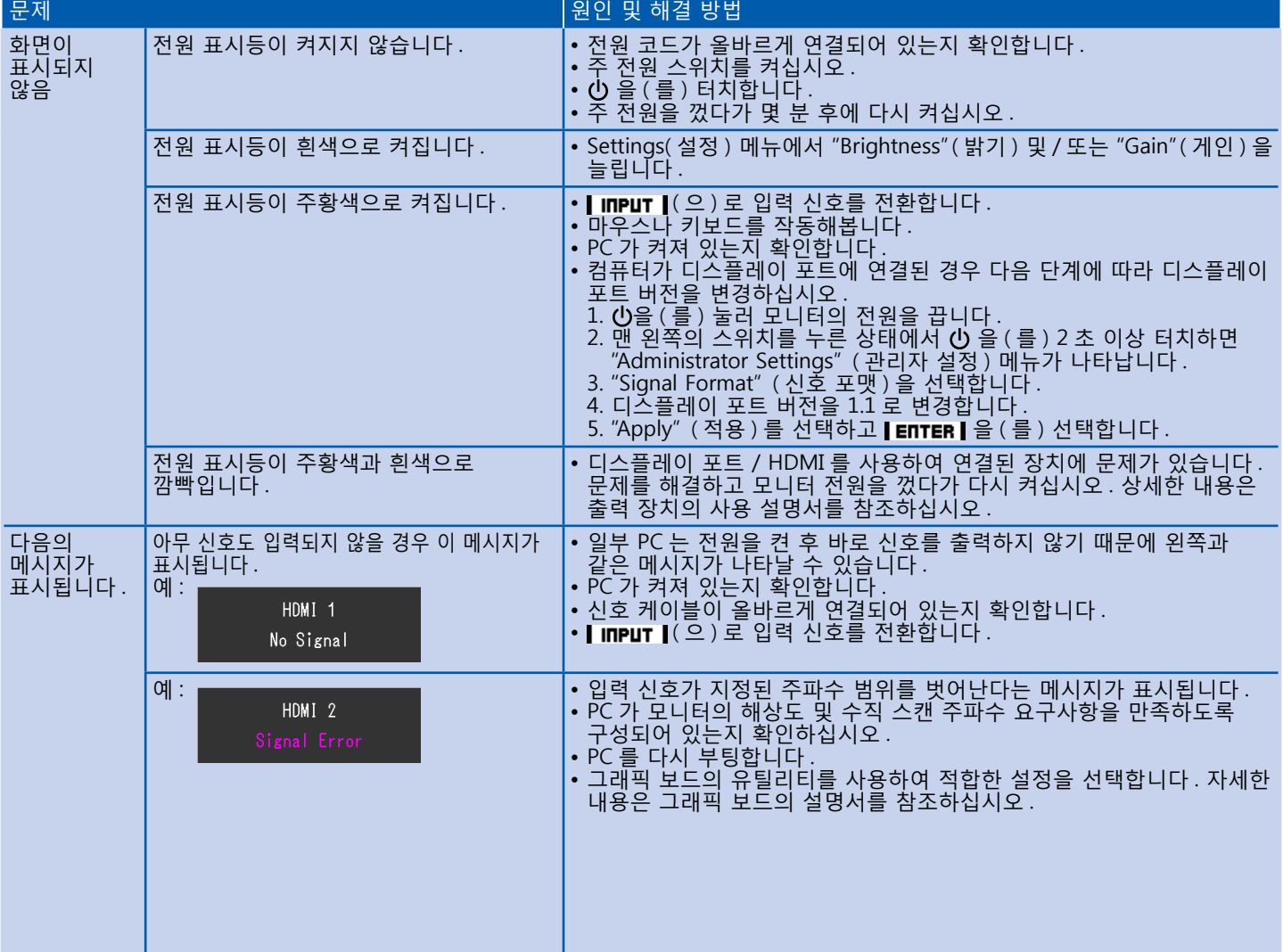